# **INSTRUKCJA OBSŁUGI**

#### opis

Żarówka smart Matter NOUS P8 (zwana dalej żarówką) to zaawansowane technologicznie urządzenie oświetleniowe, które może zamienić Twój dom w inteligentny dom. Zgodne z protokołem Matter żarówki te zapewniają proste i bezpieczne połączenie z dowolnym systemem sterowania inteligentnym domem kompatybilnym z Matter, umożliwiając sterowanie oświetleniem za pomocą smartfona, poleceń głosowych lub harmonogramu.

Główne cechy:

- 1. **Prosta instalacja i konfiguracja** : Dzięki protokołowi Matter konfiguracja i instalacja żarówki staje się tak intuicyjna, jak to tylko możliwe. Wystarczy podłączyć żarówkę do sieci Wi-Fi i dodać ją do inteligentnego systemu sterowania.
- 2. **Sterowanie głosem** : Nasze żarówki są kompatybilne z popularnymi asystentami głosowymi, takimi jak Siri, Google Assistant i Amazon Alexa, dzięki czemu możesz sterować oświetleniem za pomocą poleceń głosowych.
- 3. **Regulowana jasność i kolor** : Dostosuj jasność i temperaturę barwową żarówki do swoich potrzeb i nastroju. Od jasnego, białego światła sprzyjającego koncentracji po ciepłe, stonowane światło tworzące przytulną atmosferę – zawsze będziesz mieć oświetlenie odpowiednie do swoich potrzeb.
- 4. **Sterowanie z dowolnego miejsca na świecie** : Za pomocą aplikacji na smartfonie możesz sterować oświetleniem nawet będąc daleko od domu. Pozwala to nie tylko zaoszczędzić energię, ale także stworzyć wrażenie bycia w domu, gdy cię tam nie ma.
- 5. **Harmonogram i automatyzacja** : konfiguruj harmonogramy włączania i wyłączania żarówek lub scenariusze świetlne, aby zautomatyzować oświetlenie w domu.
- 6. **Oszczędność energii** : nasze inteligentne żarówki wykorzystują zaawansowaną technologię LED, zapewniając jasne światło przy minimalnym zużyciu energii. Dzięki temu możesz obniżyć koszty energii i sprawić, że Twój dom będzie bardziej przyjazny dla środowiska.

Nasze żarówki z protokołem Matter to idealne rozwiązanie dla tych, którzy chcą, aby ich dom był mądrzejszy, wygodniejszy i bardziej energooszczędny. Stwórz przytulną atmosferę, zwiększ wydajność i bezpieczeństwo swojego domu dzięki naszym innowacyjnym inteligentnym żarówkom.

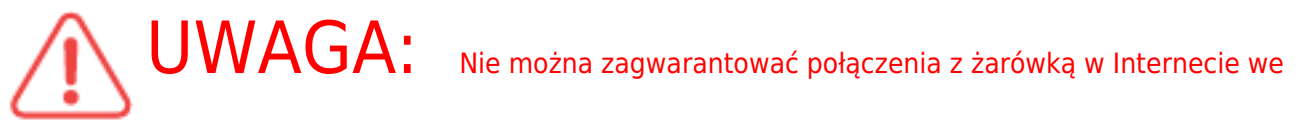

wszystkich przypadkach, gdyż zależy to od wielu warunków: jakości kanału komunikacyjnego i wyposażenia sieci pośredniczącej, marki i modelu urządzenia mobilnego, wersji systemu operacyjnego, itp.

## ŚRODKI OSTROŻNOŚCI

- Przeczytaj uważnie niniejszą instrukcję.
- Używaj produktu w zakresie temperatur i wilgotności podanych w karcie technicznej.
- Nie instaluj produktu w pobliżu źródeł ciepła, takich jak grzejniki itp.
- Nie dopuścić do upadku urządzenia i narażania go na obciążenia mechaniczne.
- Do czyszczenia produktu nie należy używać chemicznie aktywnych i ściernych detergentów. Użyj do tego wilgotnej szmatki flanelowej.
- Nie demontuj produktu samodzielnie diagnostykę i naprawę urządzenia należy przeprowadzać wyłącznie w certyfikowanym serwisie.

#### Projektowanie i sterowanie

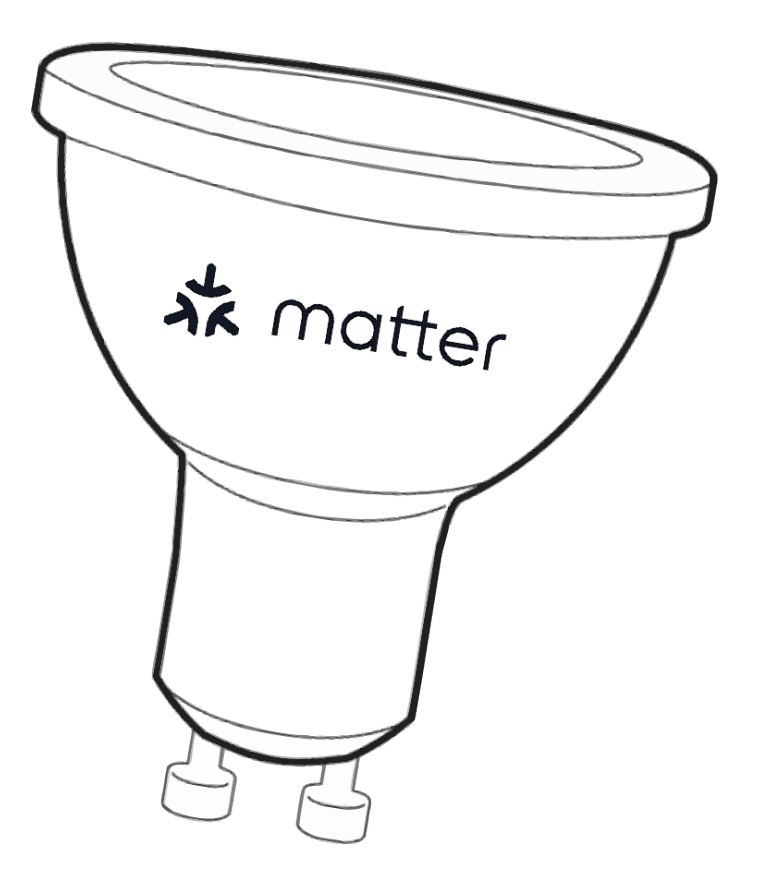

#### Połączenie

 Do podłączenia żarówki potrzebny jest smartfon oparty na mobilnym systemie operacyjnym Android lub iOS z zainstalowaną aplikacją Nous Smart Home. Ta aplikacja mobilna jest bezpłatna i można ją pobrać z Play Market i App Store. Poniżej znajduje się kod QR aplikacji:

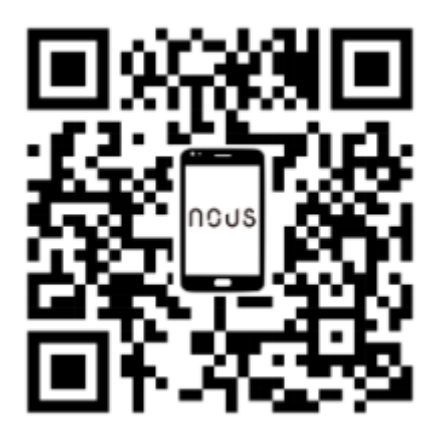

 Po zainstalowaniu programu, do jego poprawnego działania konieczne jest nadanie mu wszelkich uprawnień w odpowiedniej sekcji ustawień smartfona. Następnie musisz zarejestrować nowego użytkownika tego programu.

### Procedura podłączenia żarówki do sieci Wi-Fi:

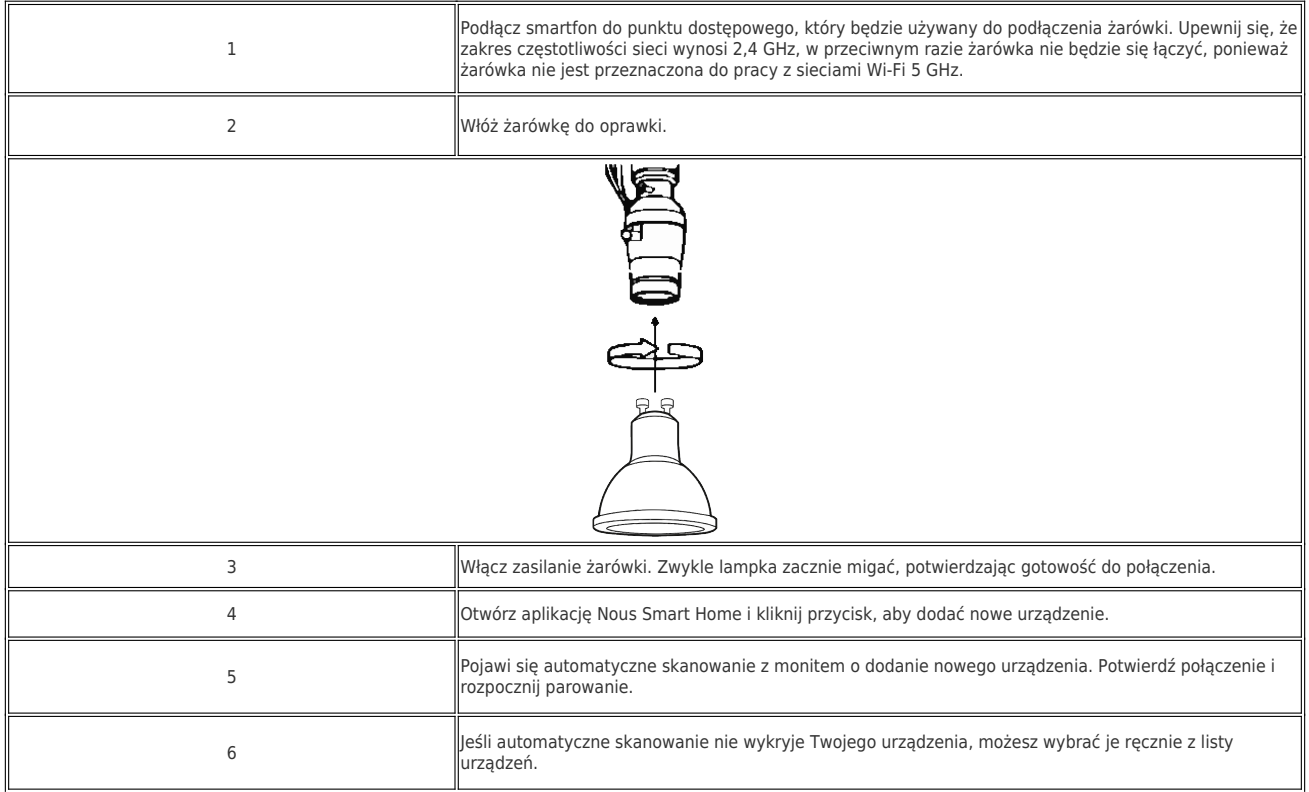

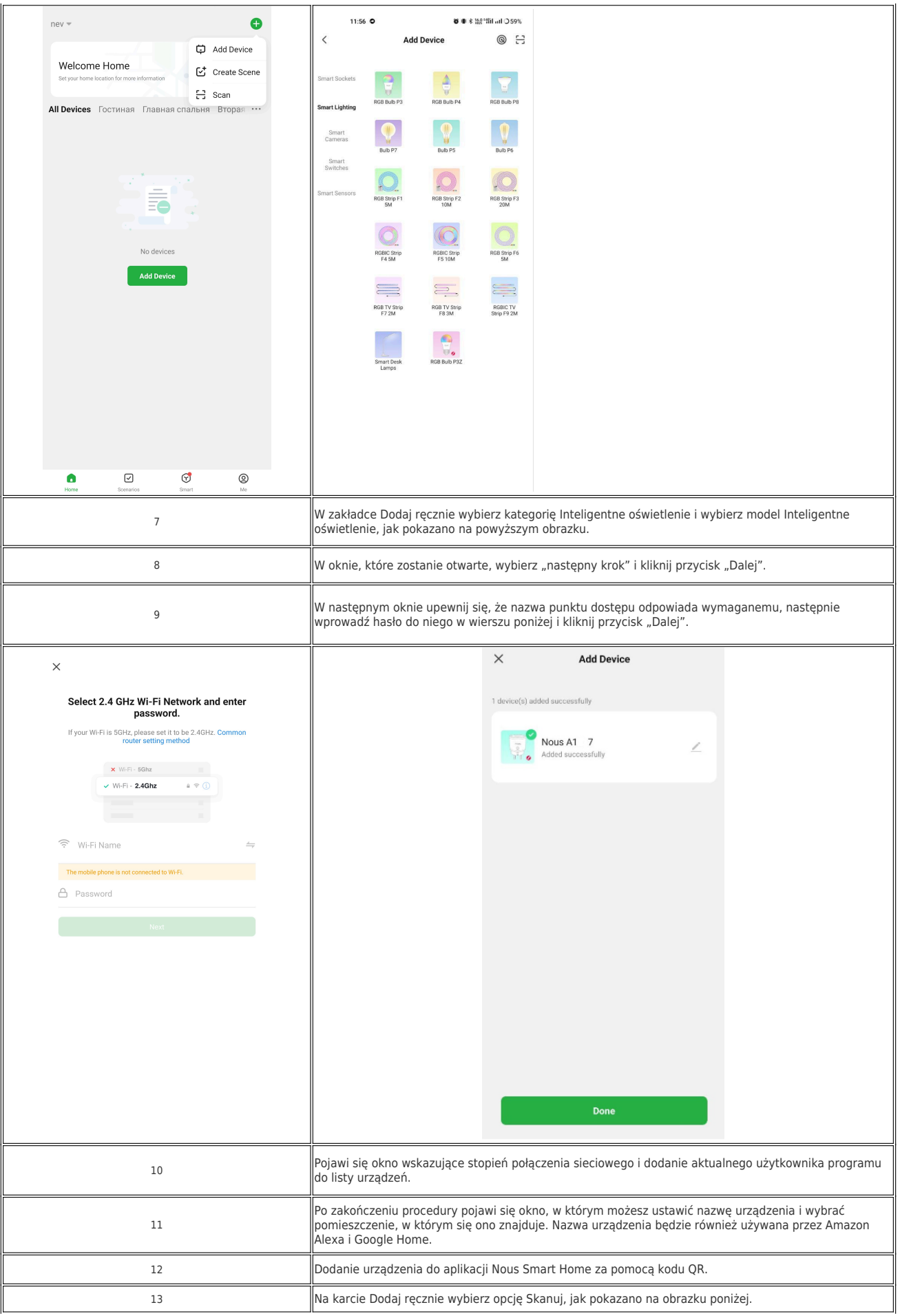

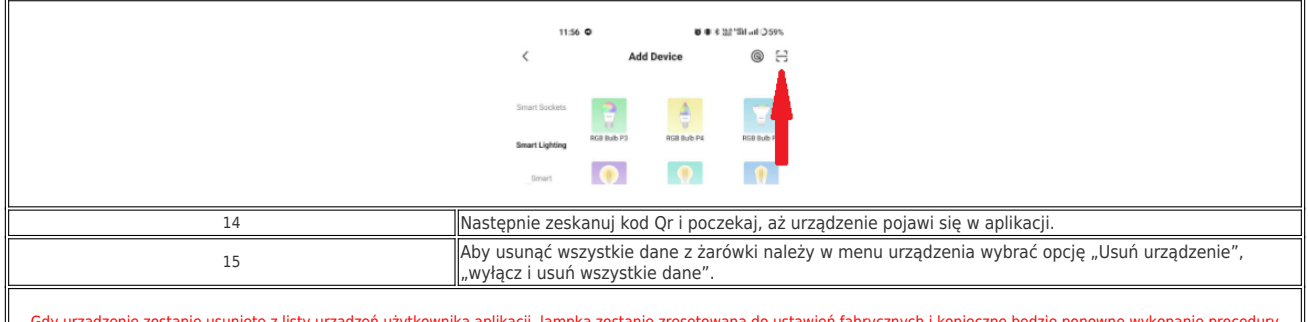

Gdy urządzenie zostanie usunięte z listy urządzeń użytkownika aplikacji, lampka zostanie zresetowana do ustawień fabrycznych i konieczne będzie ponowne wykonanie procedury<br>Hączenia się z siecią Wi-Fi. Jeżeli hasło do punkt zawierające instrukcje krok po kroku dotyczące rozwiązania problemu.

## Instrukcje dodawania inteligentnych żarówek z protokołem Matter do Google Home

 $\overline{\mathbb{F}}$ 

ᅲ

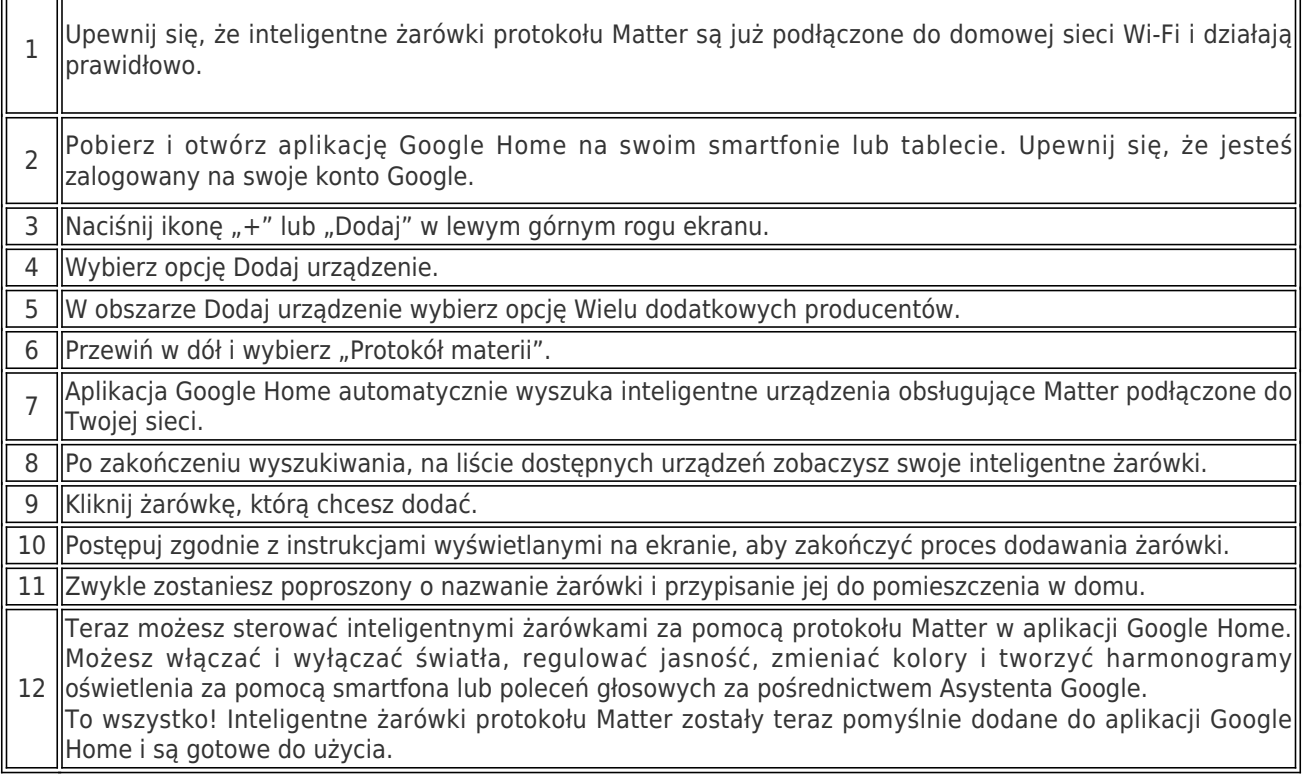

 $\overline{\mathsf{I}}$